## The book was found

# **After Effects Apprentice: Real-World Skills For The Aspiring Motion Graphics Artist (Apprentice Series)**

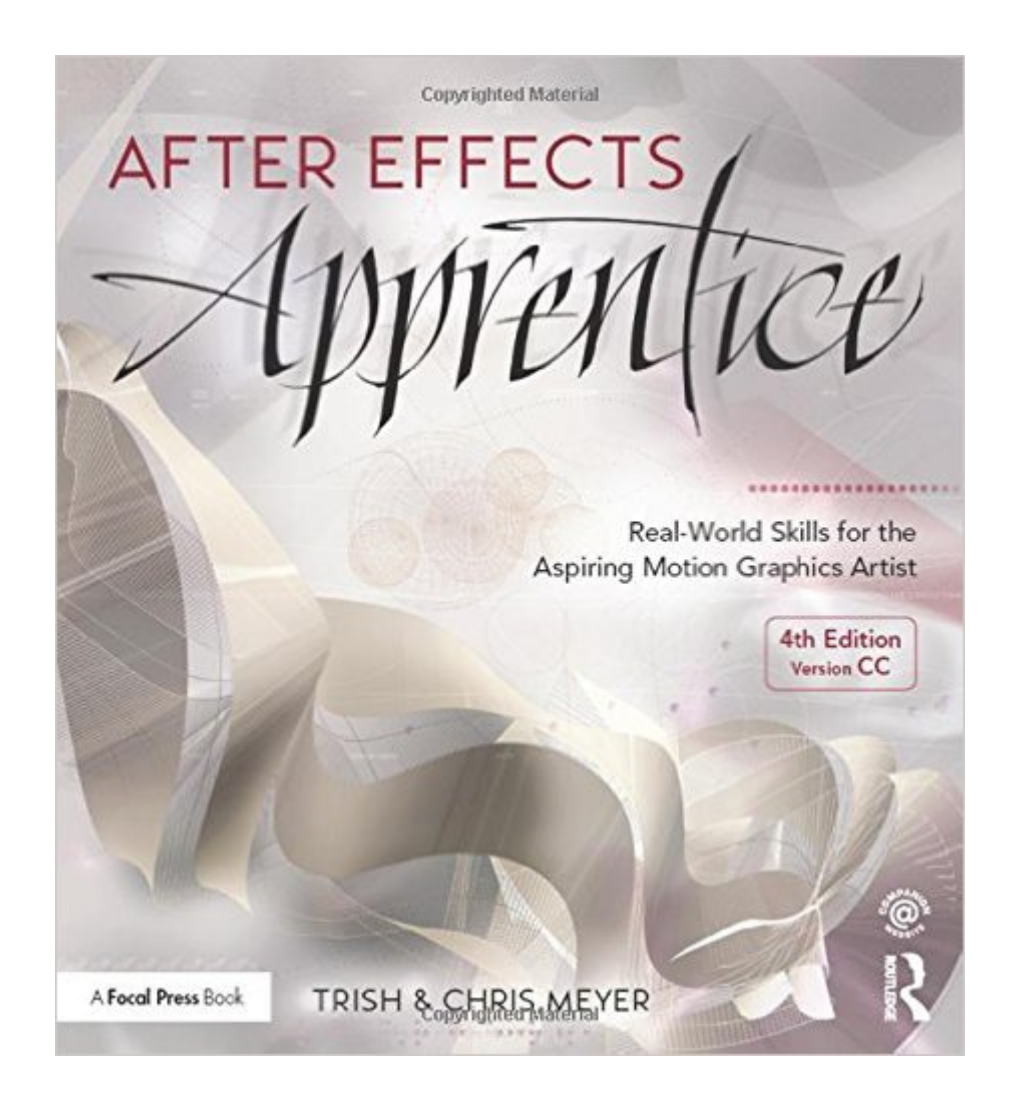

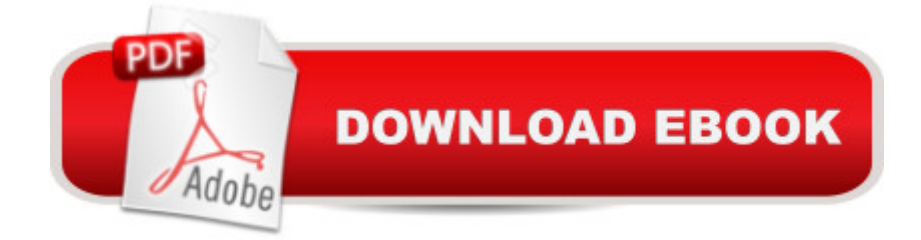

## **Synopsis**

Whether you  $\mathbf{\hat{a}}$  <sup>TM</sup> re new to After Effects and want to get up to speed quickly, or already a user who needs to become familiar with the new features, After Effects Apprentice was created for you. With 12 core lessons including a trio of projects combining After Effects with CINEMA 4D Lite, youâ<sup> TM</sup>II learn how to tap this programâ  $TMs$  vast potential  $\hat{a}$  "whether you create motion graphics for network television, corporate communications, or your own projects. Fully updated to cover the major new features added in After Effects CC, this edition of the book presents a professional perspective on the most important features a motion graphics artist needs to master in order to use After Effects effectively. You a<sup>TM</sup>II learn to creatively combine layers; animate eye-catching titles; manipulate 3D space; color key, track or rotoscope existing footage to add new elements; and use effects to generate excitement or enhance the realism of a scene. Easy to follow, step-by-step instructions guide you through the features, with explanations of the "why" instead of just the "how" behind each technique. Youâ <sup>TM</sup>II learn more than just the tools; youâ <sup>TM</sup>II learn skills that you can immediately put to work expressing your own ideas in your productions. USER LEVEL: Noviceâ "Intermediate Topics include how to:  $\hat{a} \notin A$ nimate, edit, layer, and composite a variety of media.  $\hat{a} \notin A$  Manipulate keyframes and the way they interpolate to create more refined animations.  $\hat{a} \notin U$ se masks, mattes, stencils and blending modes to add sophistication to your imagery.  $\hat{a} \in C$ reate, animate, and extrude text and shape layers.  $\hat{a} \notin E$ xplore 3D space, including using CINEMA 4D Lite.  $\hat{a} \notin U$ se tracking and keying to create special effects, such as replacing screen displays. A companion website at www.routledge.com/cw/meyer makes available for download all exercise source material and After Effects CC project files required to get the most out of this book.

### **Book Information**

Series: Apprentice Series Paperback: 432 pages Publisher: Focal Press; 4 edition (February 19, 2016) Language: English ISBN-10: 1138643084 ISBN-13: 978-1138643086 Product Dimensions: 8.4 x 0.9 x 9.1 inches Shipping Weight: 2.1 pounds (View shipping rates and policies) Average Customer Review: 4.3 out of 5 stars $\hat{A}$   $\hat{A}$  See all reviews $\hat{A}$  (3 customer reviews) Best Sellers Rank: #62,775 in Books (See Top 100 in Books) #1 in Books > Computers & Textbooks > Computer Science > Graphics & Visualization #59 in $\hat{A}$  Books > Textbooks > Humanities > Performing Arts > Film & Television

#### **Customer Reviews**

What a HUGE pain to get online, file out forms, get keys, passwords just to download the precious tutorial files. WAY too protective, and guess what, it didn't work the first time I tried it.

Been using After Effects for a year - found this book very useful. Thanks.

#### GreAt resource. Easy to follow.

#### Download to continue reading...

After Effects Apprentice: Real-World Skills for the Aspiring Motion Graphics Artist (Apprentice [Series\) After Effects and Cin](http://ebookslight.com/en-us/read-book/NzWmA/after-effects-apprentice-real-world-skills-for-the-aspiring-motion-graphics-artist-apprentice-series.pdf?r=i93qiliauRqj8qrSR7k4gIOdX39K3HMfnvsucWlnxZwD6GGGWHAQovhL6ZL97jkb)ema 4D Lite: 3D Motion Graphics and Visual Effects Using CINEWARE Creative After Effects 7: Workflow Techniques for Animation, Visual Effects and Motion Graphics The Art and Science of Digital Compositing, Second Edition: Techniques for Visual Effects, Animation and Motion Graphics (The Morgan Kaufmann Series in Computer Graphics) After Effects in Production: A Companion for Creating Motion Graphics Creating Motion Graphics with After Effects: Essential and Advanced Techniques, 5th Edition, Version CS5 Leadership: Management Skills, Social Skills, Communication Skills - All The Skills You'll Need (Conversation Skills,Effective Communication,Emotional ... Skills,Charisma Book 1) Adobe After Effects CC Visual Effects and Compositing Studio Techniques The After Effects Illusionist: All the Effects in One Complete Guide Adobe After Effects CS6 Visual Effects and Compositing Studio Techniques Compositing Visual Effects in After Effects: Essential Techniques Broadcast Graphics On the Spot: Timesaving Techniques Using Photoshop and After Effects for Broadcast and Post Production (DV Expert) Stop Motion: Craft Skills for Model Animation (Focal Press Visual Effects and Animation) Drawing Superheroes Step by Step: The Complete Guide for the Aspiring Comic Book Artist The Aspiring Artist's Journal The Falconer's Apprentice (The Falconer's Apprentice Series) The Real Book of Real Estate: Real Experts. Real Stories. Real Life Communication Skills: 101 Tips for Effective Communication Skills (Communication Skills, Master Your Communication, Talk To Anyone With Confidence, Leadership, Social Skills) Winning Answers to Job Interview Questions for Aspiring Managers and Executives: Successful Skills Preparation Tips for Management Positions Pastel Artist's Bible: An Essential Reference for the Practicing Artist (Artist's Bibles)